Bonjour,

Nous vous remercions de l'intérêt que vous portez à cette journée MacroSEC2024.

Pour vous inscrire :

1. s'enregistrer sur le site de sciencesconf.org en cliquant sur l'onglet, en haut à droite : « Connexion

», puis « créer un compte ».

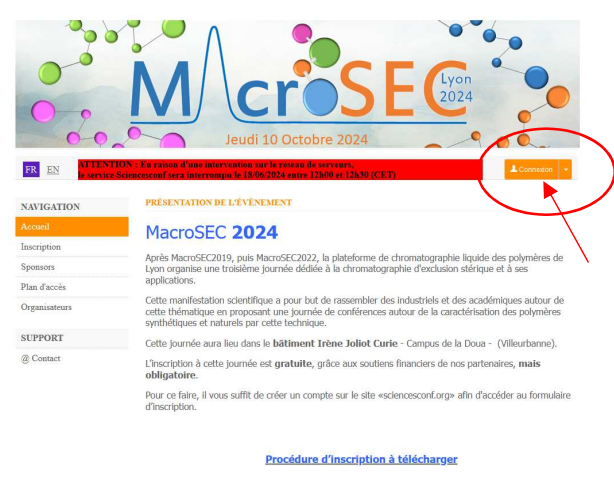

Cette journée aura lieu le jeudi 10 octobre 2024

Lorsque ce compte est créé :

- 2. Aller sur le site de MacroSEC : https://macrosec2024.sciencesconf.org/
- 3. cliquer sur l'onglet, à gauche « Inscription » et remplir les champs demandés.

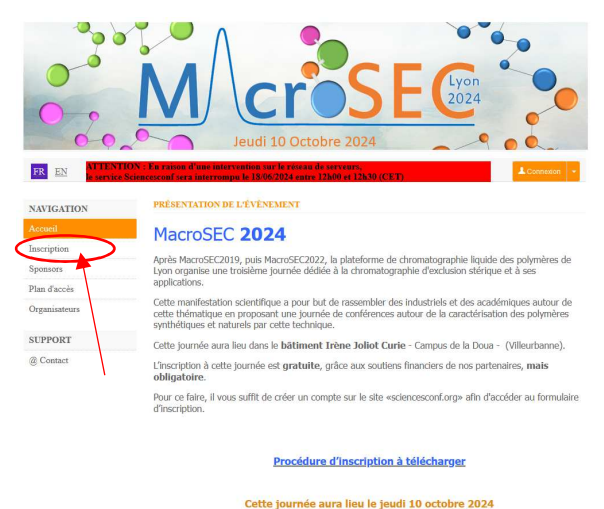

Au plaisir de vous rencontrer lors de cette journée MacroSEC2024

L'équipe organisatrice de MacroSEC2024

Boyron Olivier, Colella Marion, Crépet Agnès, Ladavière Catherine.